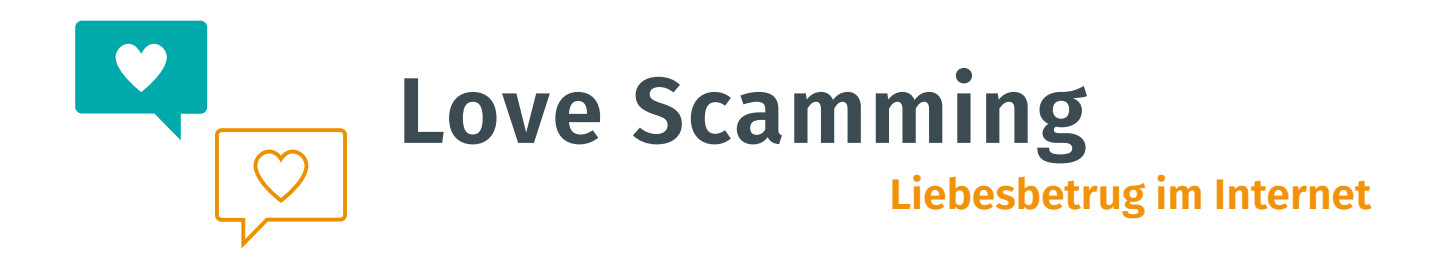

#### **Was ist Love Scamming?**

Love Scamming beschreibt die moderne Form des Heiratsschwindels. Auf Deutsch übersetzt, bedeutet es "Liebesbetrug". Bei dieser Form des Internetbetruges versuchen die Täter:innen, über **Soziale Netzwerke** Liebesbeziehungen aufzubauen. Ziel ist dabei immer, finanzielle Zuwendungen von der getäuschten Person zu erhalten.

#### **Liebesbetrüger:innen...**

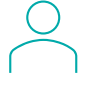

... sind größtenteils attraktiv und erfolgreich. Sie antworten schnell, melden sich meist täglich und wirken fürsorglich.

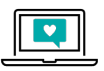

... sind offen und erzählen viele persönliche Geschichten: über Verluste, Trauer und Trennung aber auch Abenteuer, Reisen und Erfolge im Beruf.

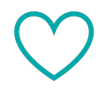

Ich liebe dir

... sprechen schon vor einem persönlichen Kennenlernen von großen Gefühlen oder sogar von Liebe.

... kommen oft aus dem Ausland und sprechen gebrochenes Deutsch. Persönliche Treffen kommen nie zu Stande.

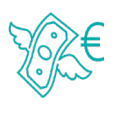

... bitten nach dem Vertrauensaufbau um finanzielle Hilfe, Gutscheine oder Waren. Sie appellieren an Ihr Mitgefühl und erzeugen emotionalen Druck. Sie versprechen Ihnen, das Geld wieder zurückzubezahlen.

#### **Andy Gomez**

Hallo lächelndes Gesicht, ich bin wirklich beeindruckt von deinem Profil und deiner Persönlichkeit, ich bewundere auch deinen guten Sinn für Humor hier. Ich schreibe normalerweise nicht in die Kommentare und es tut mir so leid ich habe versucht, dir eine Freundschaftsanfrage zu schicken, aber es hat nicht funktioniert, kannst du mir bitte eine Freundschaftsanfrage schicken. **Vielen Dank** 

#### **So kann ein Kontaktaufbau auf Facebook aussehen.**

**Wichtig:** Ignorieren oder löschen Sie den Kommentar & schicken Sie auf keinen Fall eine **Freundschaftsanfrage**.

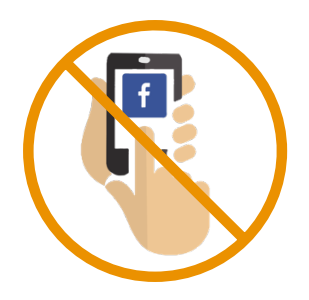

2 Wo. Gefällt mir **Antworten Nachricht** 

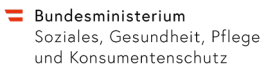

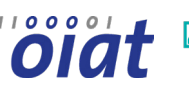

**الله**<br>digitaleSenior:innen

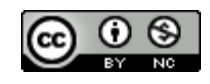

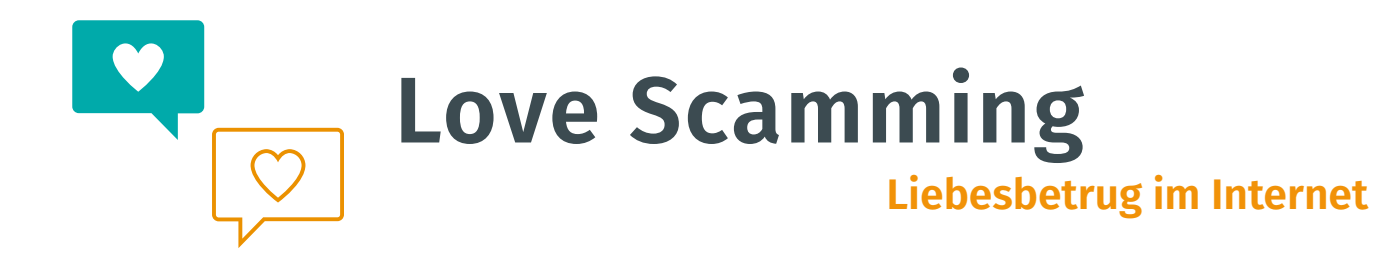

#### **Wie schütze ich mich davor?**

- Seien Sie generell skeptisch, wenn Sie von fremden Personen angeschrieben werden.
- Überprüfen Sie das **Profil** der Person.
- Suchen Sie den Namen der Person im Internet und nutzen Sie die umgekehrte Bildersuche.
- Senden Sie keine freizügigen Fotos.
- Stimmen Sie nicht voreilig einem Videochat zu.
- Vorsicht, wenn nie ein persönliches Treffen zustande kommt.
- Geben Sie keine persönlichen Daten wie z.B. Geburtsdatum oder Wohnort bekannt.
- Überweisen Sie niemals Geld an fremde Personen vor allem nicht, wenn Sie sie im Internet kennengelernt haben.

#### **Wie funktioniert die umgekehrte Bildersuche?**

Betrüger:innen nutzen für ihre Profilbilder meist gestohlene Bilder aus dem Internet, beispielsweise von Profilen anderer Personen. Mit der umgekehrten Bildersuche können Sie die ursprüngliche Quelle eines Bildes finden und prüfen, ob es sich bei dem scheinbar authentischen Foto der Person, um ein gefälschtes Profil handelt:

1. Klicken Sie mit der rechten Maustaste auf das Bild und wähle die Option "Bildadresse kopieren" (eventuell heißt es bei Ihnen "Grafikadresse kopieren" oder "Bild-URL kopieren")

**2.** Rufen Sie die Adresse www.images.google.com auf und klicken Sie auf das Foto-Symbol

**3.** Danach öffnet sich ein Fenster, in welches Sie die Bildadresse direkt einfügen können. Klicken Sie dazu mit der rechten Maustaste in das Feld "Bildlink einfügen" und wählen Sie die Option "Einfügen". Sobald Sie dann auf "Suche" klicken, erhalten Sie die Ergebnisse für die Bildsuche.

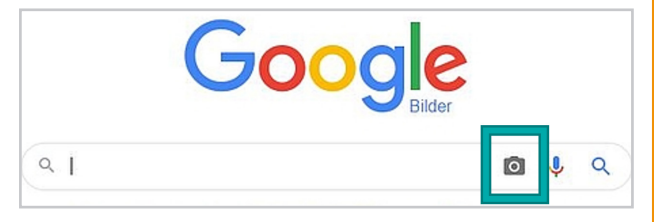

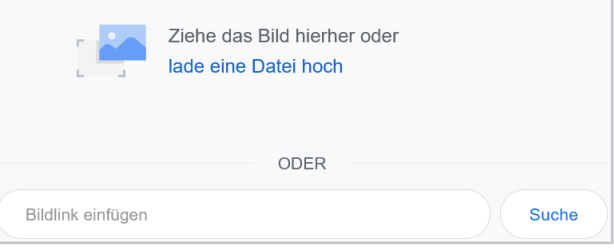

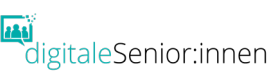

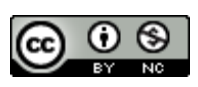

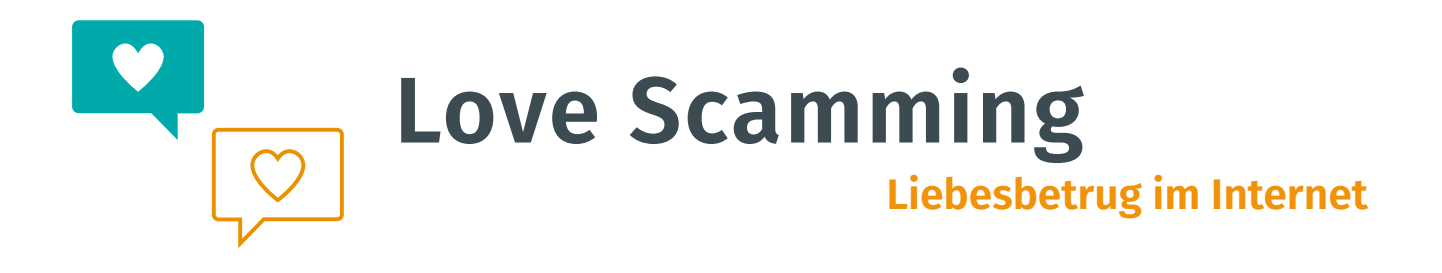

#### **In 3 Schritten aus der Love Scam Falle**

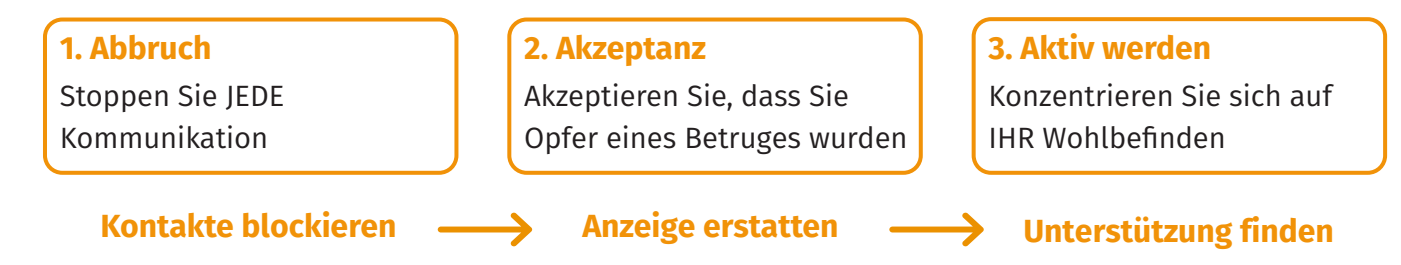

# **Wie mache ich eine Strafanzeige?**

Kriminelle werden nur strafrechtlich verfolgt, wenn eine Anzeige vorliegt. Erstatten Sie daher eine kostenlose Strafanzeige bei der nächsten Polizeidienststelle.

Nehmen Sie alle relevanten Dokumente mit, die den vermeintlichen Betrug belegen könnten: E-Mails, Chatprotokolle, **Screenshots** der Profile, mitgeschickte Fotos der Betrüger:innen, Übeweisungsbelege etc.

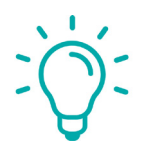

# **TIPP:**

In diesem Fall sollten Sie die Strafanzeige unbedingt persönlich erstatten! Anonyme Anzeigen werden eventuell nicht genau bearbeitet, da Sie nicht unmittelbar als Zeuge bzw. Opfer befragt werden können.

# **Beratung durch die Polizei**

Wollen Sie sich bei Problemen erstmal beraten lassen, wenden Sie sich an die Kriminalprävention der einzelnen Bundesländer. Eine Liste mit allen Kontaktdaten finden Sie auf der Webseite des Bundeskriminalamts.

Außerdem können Sie die Polizei-Servicenummer (059-133) anrufen - dadurch werden Sie automatisch an die nächstgelegene Polzeidienststelle weitergeleitet.

# **Wie unterstütze ich Betroffene?**

- Helfen Sie der Person, den Betrug zu erkennen.
- Seien Sie verständnisvoll und setzen das Opfer nicht unter Druck.
- Helfen Sie dabei, den Schmerz und die Scham zu überwinden.
- Bleiben Sie unbedingt mit der betroffenen Person in Kontakt und schlagen gemeinsame Unternehmungen vor.

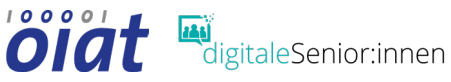

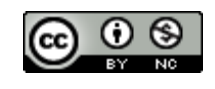

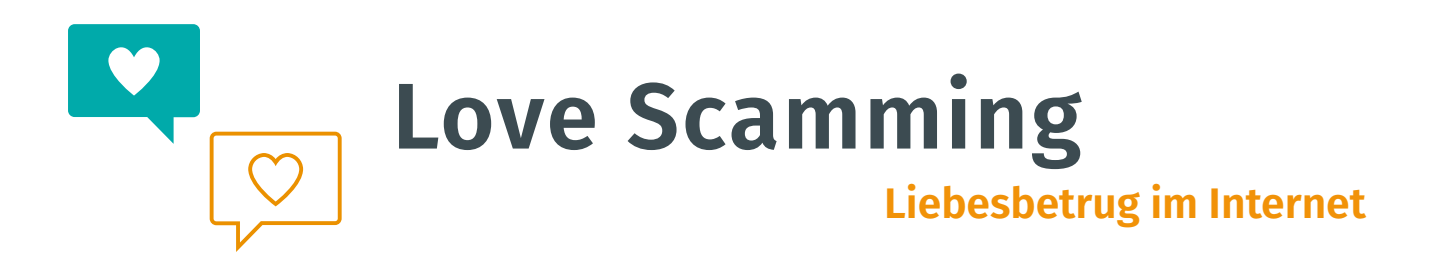

**Soziale Netzwerke :** Sind Internet-Dienste bzw. sogenannte Online-Plattformen, die den Nutzer:innen ermöglichen, miteinander zu kommunizieren, sich zu vernetzen und Informationen auszutauschen.

**Facebook:** Ist das meistgenutzte Soziale Netzwerk, welches vom US-amerikanischen Technologieunternehmen "Meta Platforms" betrieben wird. Neben der privaten Nutzung spielt Facebook auch für Unternehmen eine große Rolle.

**Profil:** Um bei Sozialen Netzwerken wie Facebook aktiv zu werden, muss zuerst ein entsprechendes Profil eingerichtet werden. Innerhalb dieses persönlichen Profils können dann unter anderem Textbeiträge, Fotos, oder Videos veröffentlicht werden.

**Freundschaftsanfrage:** Das persönliche Profil kann mit anderen Profilen verbunden werden, indem eine Freundschaftanfrage gesendet wird. Wenn Sie oder Ihr Gegenüber die Anfrage annehmen, werden die veröffentlichten Inhalte für die andere Person sichtbar und umgekehrt.

**Screenshot:** Wörtlich übersetzt heißt Screenshot "Bildschirmschuss". "Shot" steht in der Fotografie aber auch für "Aufnahme". Es handelt sich somit um eine Aufnahme des Bildschirms. Dabei wird der aktuell dargestellte Inhalt auf dem Computer- oder Smartphone-Bildschirm festgehalten und als Bilddatei abgespeichert.

#### **Links**

Wie kann ich Bilder im Internet prüfen? [https://www.saferinternet.at/faq/informationskompetenz/wie-kann-ich-bilder-im-internet-ue](https://www.saferinternet.at/faq/informationskompetenz/wie-kann-ich-bilder-im-internet-ueberpruefen/)berpruefen/ Wie kann ich Kontakte auf Social Media und Messenger-Diensten blockieren? <https://www.saferinternet.at/privatsphaere-leitfaeden/> Kontaktdaten zur Kriminalprävention in Österreich <https://bundeskriminalamt.at/201/start.aspx> Wo kann ich Unterstützung finden? <https://www.rsb-forum.de/> Melden Sie Love-Scams bei der Watchlist-Internet <https://www.watchlist-internet.at/melde-formular/> Kostenlose Rechtsberatung bei der Internet Ombudstelle: <https://www.ombudsstelle.at/> Schuldnerberatung Österreich: <https://www.schuldenberatung.at/>

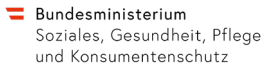

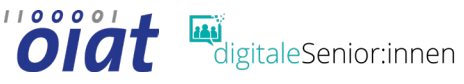

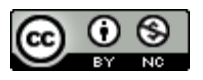